# **Incorporate your Machine Learning Models into Optimization**

### Usage and model tuning

Zed Dean Technical Account Manager

Alison Cozad Gurobi Expert Team NA Manager

April 2023

gurobi-machinelearning (Public)

Insert trained predictors in Gurobi models

● Python ☆ 111  $\frac{69}{22}$ 

**GUROBI OPTIMIZATION** 

© 2023 Gurobi Optimization, LLC. Confidential, All Rights Reserved

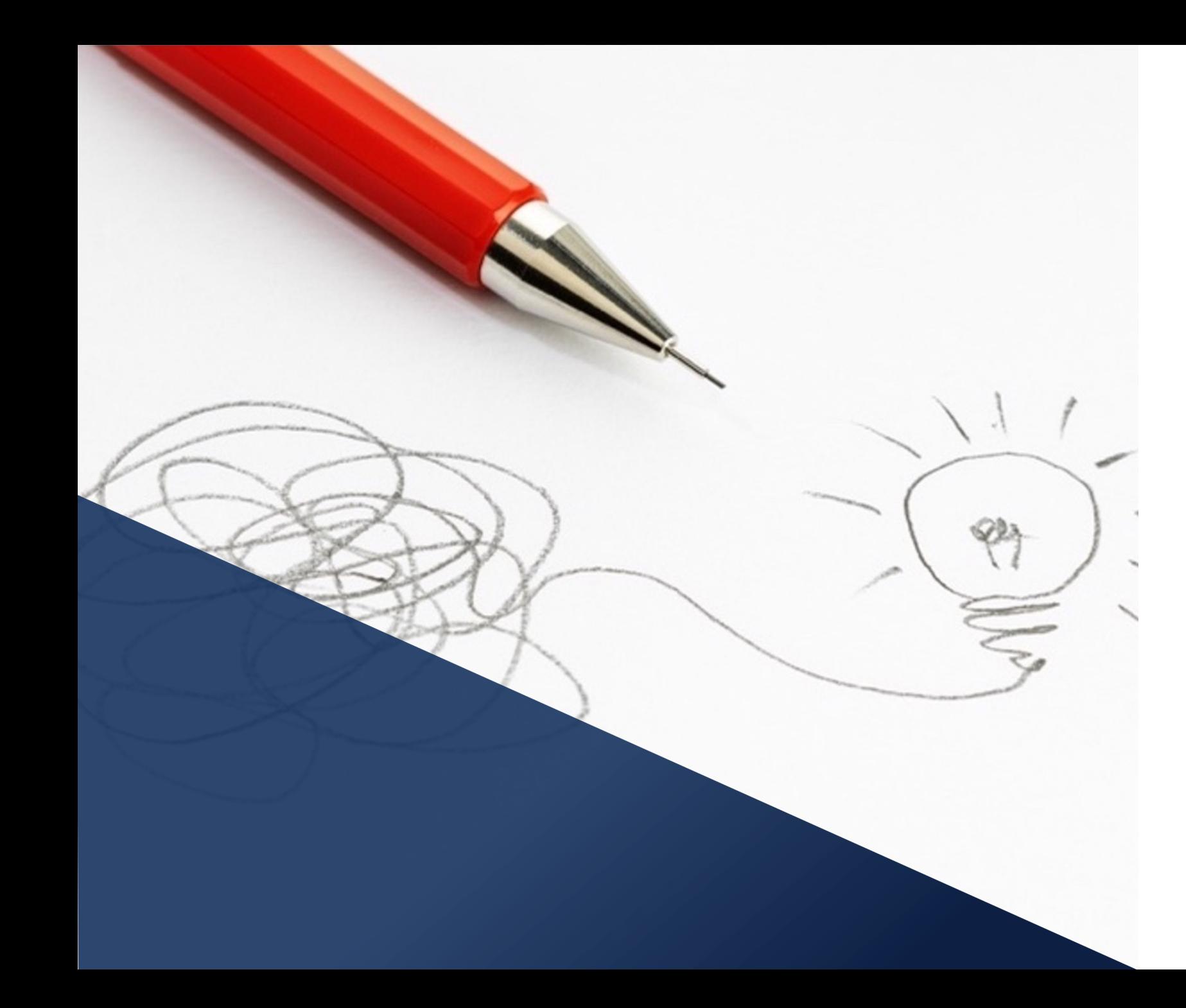

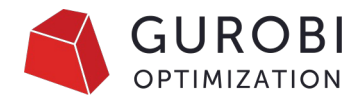

# **Agenda**

### **Open Source, sponsored by Gurobi**

Collaborate, Experiment, and Innovate with the Gurobi Team

### **Gurobi Machine Learning Package**

Why, What, How Types of Model Errors/Residuals

### **Tuning in Machine Learning Package**

Logistic regression with piece-wise approximations (PWA)

Decision Tree, Random Forest & Gradient boosting.

Neural Network

# **Final thoughts**

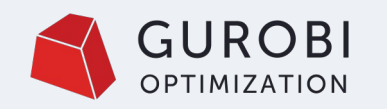

# **github.com/Gurobi**

# **Open Source Projects** Sponsored by Gurobi

We aim to foster a collaborative community around Gurobi by openly developing various optimization projects and tools, making them more accessible and user-friendly.

Our users can experiment with our innovative tools, providing **direct** feedback to our developers responsible for creating these packages.

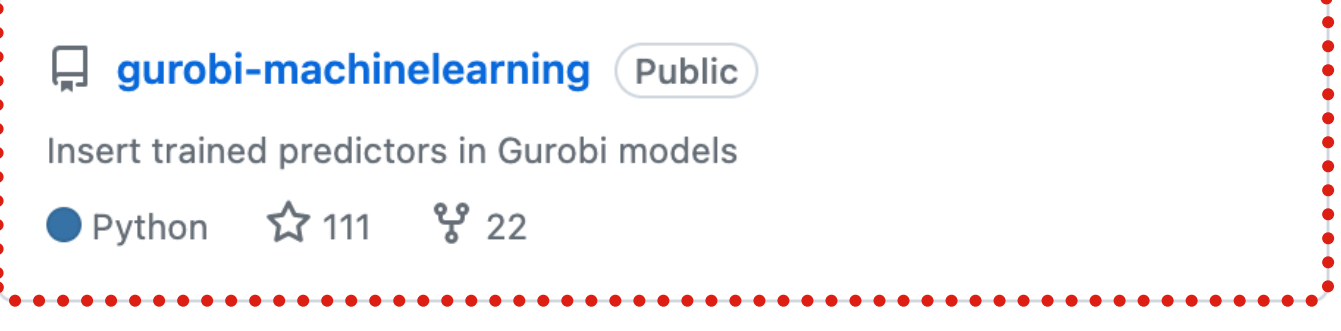

gurobipy-pandas (Public H.

Convenience wrapper for building optimization models from pandas data

Python  $\hat{X}$  50  $\hat{Y}$  13

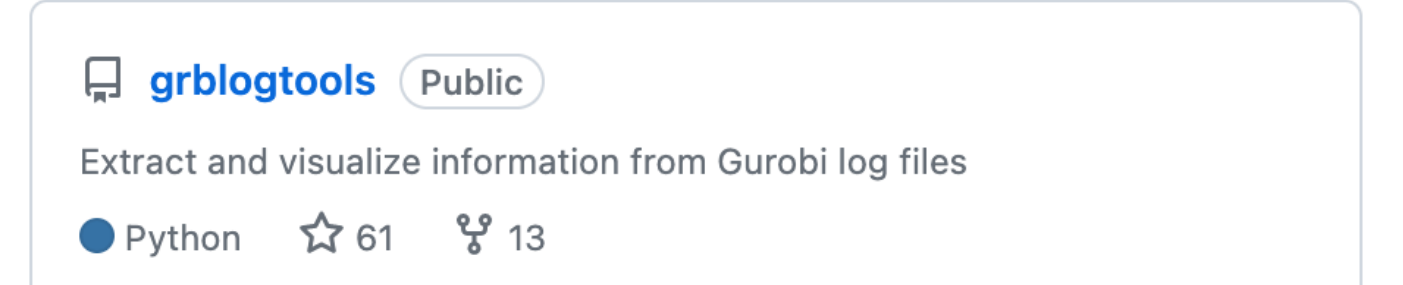

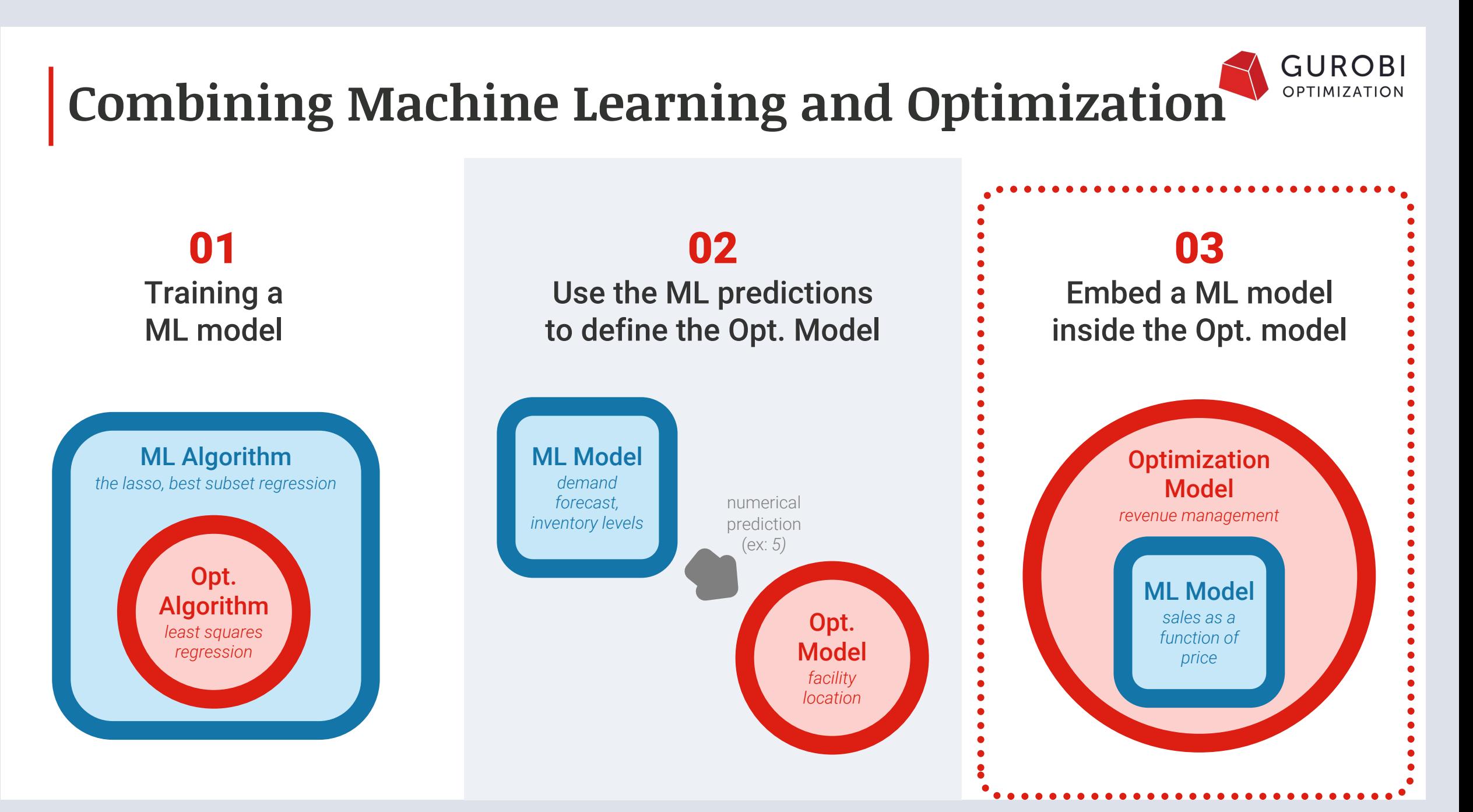

<sup>© 2023</sup> Gurobi Optimization, LLC. Confidential, All Rights Reserved | 4

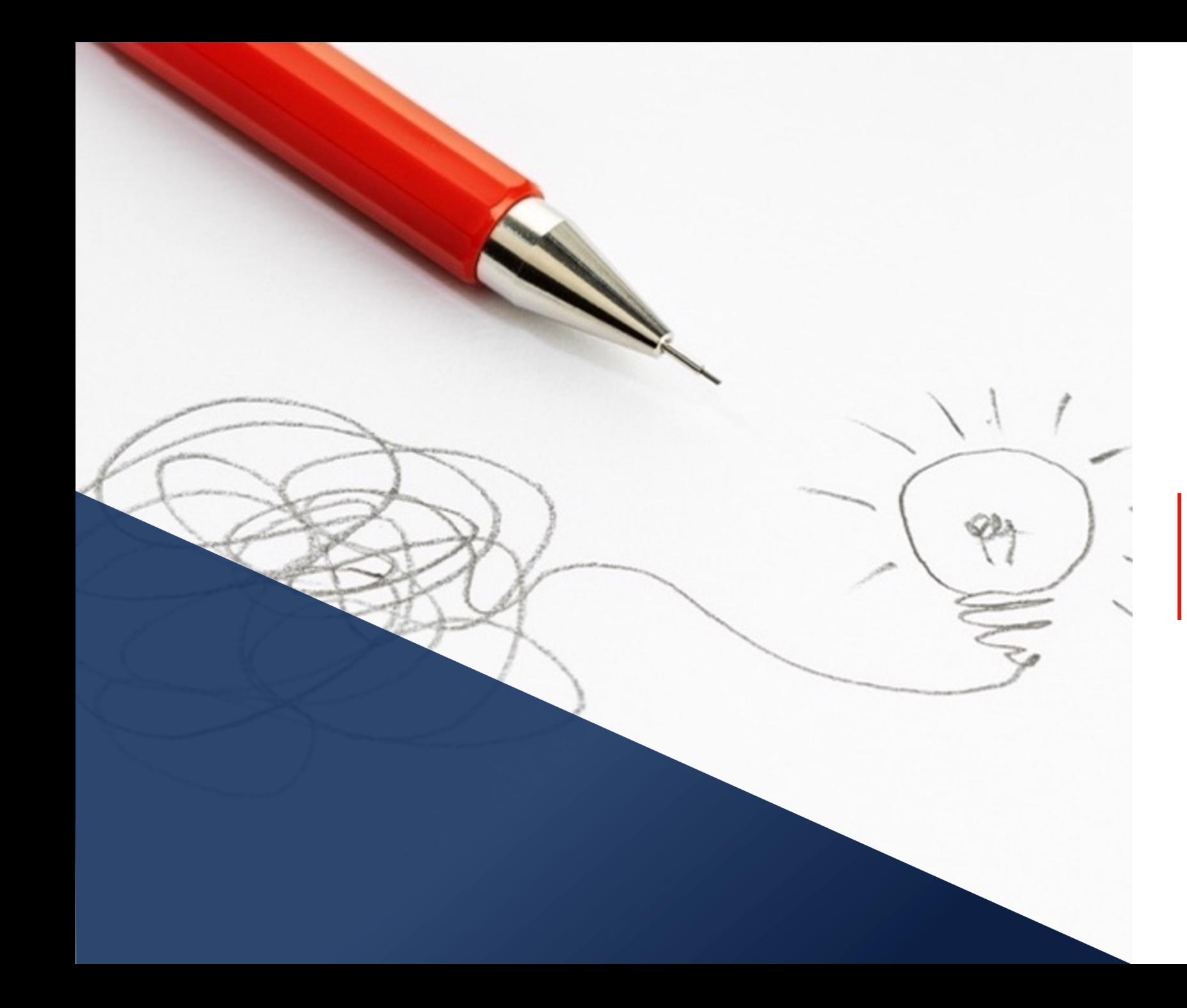

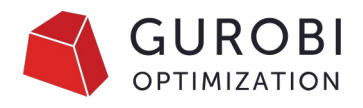

# **Agenda**

### **Open Source, sponsored by Gurobi**

Collaborate, Experiment, and Innovate with the Gurobi Team

### **Gurobi Machine Learning Package**

Why, What, How Types of Model Errors/Residuals

### **Tuning in Machine Learning Package**

Logistic regression with piece-wise approximations (PWA)

Decision Tree, Random Forest & Gradient boosting.

Neural Network

### **Final thoughts** optimization, LLC. Confidential, All Rights Reserved | 5

# **Gurobi Machine Learning**

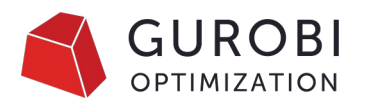

Our Goals

- Simplify the process of importing a trained machine learning model built with a popular ML package into an optimization model.
- Improve algorithmic performance to enable the optimization model to explore a sizable space of solutions that satisfy the variable relationships captured in the ML model.
- Make it easier for optimization models to mix explicit and implicit constraints.

Other similar packages:

- Janos (Bergman et. al, 2019)
- ReLU\_MIP (Lueg et. al, 2021)
- OptiCL (Maragno et.al, 2021)
- OMLT (Ceccon et. al, 2022)

# **Gurobi Machine Learning**

Regression Models Understood by Gurobi ( and which has controllable errors )

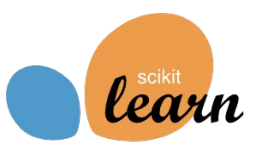

- Linear/Logistic regression
- Decision trees
- Neural network with ReLU activation
- Random Forests
- Gradient Boosting trees
- Transformations:
	- Simple scaling of features
	- Polynomial features of degree 2
- Pipelines to combine them

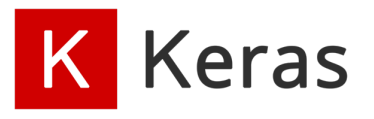

- Dense layers
- ReLU layers
- Object Oriented, functional or sequential

# *C* PyTorch

- Dense layers
- ReLU layers
- Only torch.nn.Sequential models

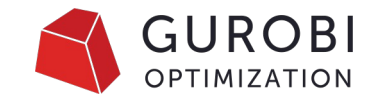

# **Gurobi Machine Learning**

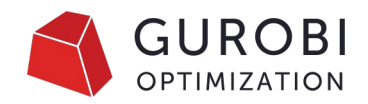

Generic Predictor Constraint

The package has four main functions:

- **add\_predictor\_constr(***gp\_model***,** *predictor***,** *input\_vars***,** *output\_vars=None***,** *\*\*kwargs***)**
- **print\_stats(***abbrev=False***,** *file=None***)**
- **remove()**
- **get\_error()**

# **Types of errors between the real system**  $\bigotimes_{\text{OPTIMIZATION}} G_{\text{OPTIMIZATION}}$ **and the optimal solution**

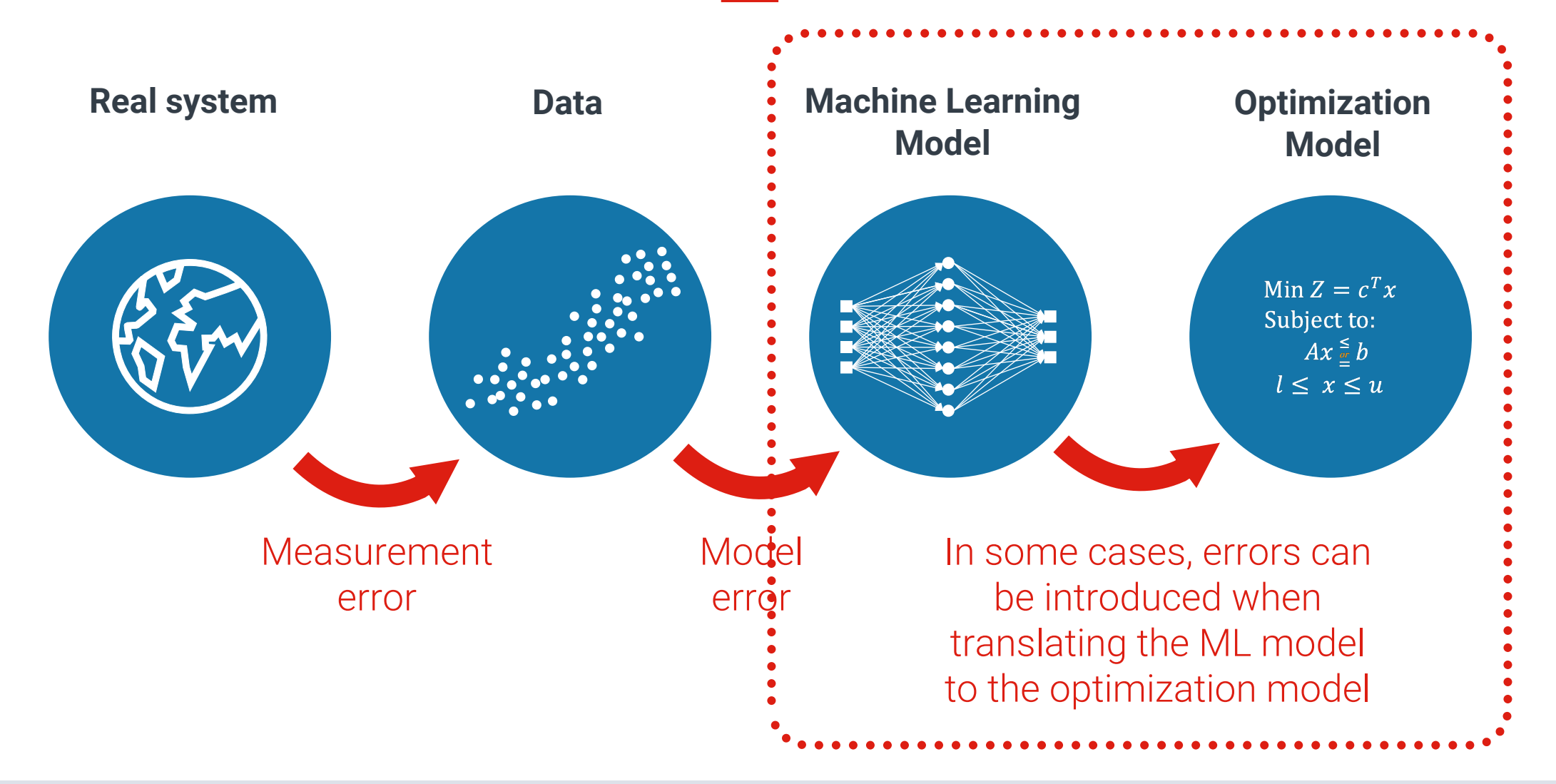

# **Source of Modeling Errors**

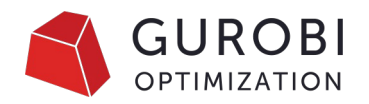

In this session we will try to explain how to minimize the errors by using trained Machine Learning Predictors in Gurobi.

The source of the errors:

- Models for logistic regression use a **piecewise linear approximation** and can have approximation error (controlled by parameters).
- Models for decision tree, Random Forest and Gradient Boosting can also introduce small Modelling errors at threshold values of node splitting (can be controlled).
- Models for neural networks doesn't introduce error.

# **Link to the example**

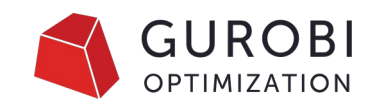

# **Agenda**

### **Open Source, sponsored by Gurobi**

Collaborate, Experiment, and Innovate with the Gurobi Team

### **Gurobi Machine Learning Package**

Why, What, How Types of Model Errors/Residuals

### **Tuning in Machine Learning Package**

Logistic regression with piece-wise approximations (PWA)

Decision Tree, Random Forest & Gradient boosting.

Neural Network

### Final thoughts Optimization, LLC. Confidential, All Rights Reserved | 12

# **Motivational Example: Student Enr**

- We show how to reproduce the model of student enroll Gurobi Machine Learning.
- This model was developed in the context of the development of the development of  $\overline{a}$ similar to Gurobi Machine Learning to integrate ML models Optimization.
- This example illustrates how to use the logistic regress piecewise-linear approximation of the logistic function.
- This example illustrates how to use Gradient Boosting minimize the error.
- We also show how to deal with fixed features in the optomization model using using using using the using the  $\alpha$ pandas data frames.

### The objective: The objective is to maximize of the enrolled students

### The constraints:

Budget of 50000 Scholarship per student is max 2500

### Useful Data form last year:

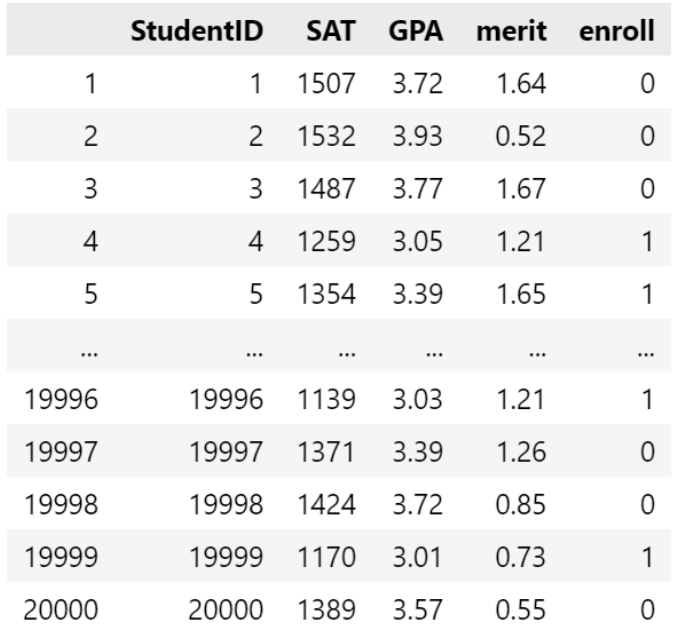

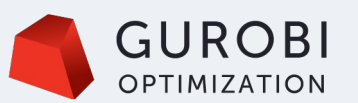

- Problem Description
- Formulation & Mathematical Model
- Implementation
- Feature Discussion

Using the Data from last year we could build a logistic function ( using scikit) that predict the possibility of enrollment if a student was giving certain merit (scholarship).

 $Probability_i = logisticfunction(Merit_i, SAT_i, GPA_i),$ 

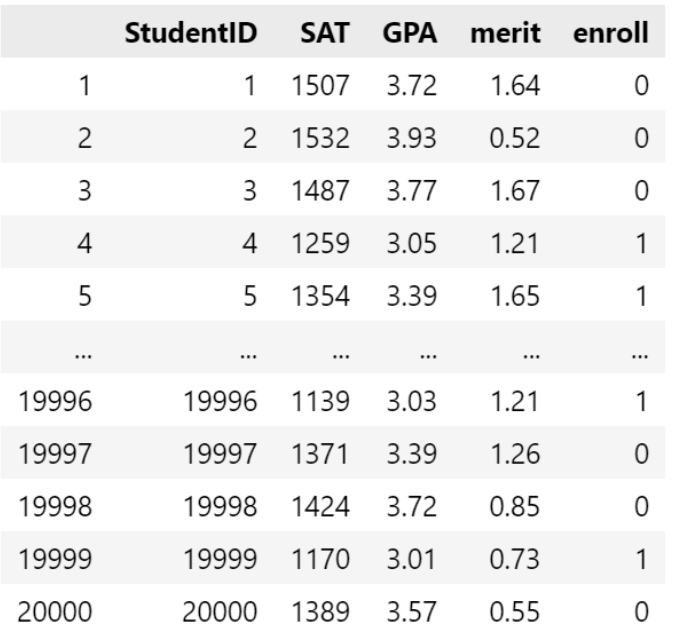

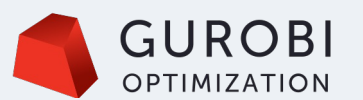

- Problem Description
	- The logistic function
- Formulation & Mathematical Model
- Implementation
- Feature Discussion

$$
\begin{aligned} & \max \sum_{i=1} Probability_i \\ & \text{subject to:} \\ Probability_i = logisticf w_i \end{aligned}
$$

 $\notag \mathit{notion}(Merit_i, SAT_i, GPA_i) \quad i = 1, \ldots, n,$ 

$$
\sum_{i=1}Merit_i \leq 50000, \\ 0 \leq Merit_i \leq 2500.
$$

### Variables:

- *Probability*
- *Merit*

### *Probability is a predictor variable.*

*Merit is an optimization decision variable that was embedded into the logistic function.* 

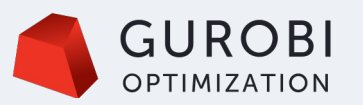

- Problem Description
	- The logistic function
- Formulation & Mathematical Model
- Implementation
- Feature Discussion

The ML regressor

$$
y_i = g(x_i, SAT_i, GPA_i),
$$

The full model then reads:

 $\max \sum_{i} y_i$  $i=1$ subject to:  $\sum x_i \leq 0.2 * n,$  $i=1$  $y_i = g(x_i, SAT_i, GPA_i)$   $i = 1, ..., n$ ,  $0 \le x \le 2.5$ .

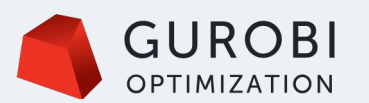

- Problem Description
	- The logistic function
- Formulation & Mathematical Model
- Implementation
- Feature Discussion

```
The student enrolment notebook( Logistic Regression) :
Code Highlights
```

```
# classify our features between the ones that are 
fixed and the ones that will be
# part of the optimization problem
features = ["merit", "SAT", "GPA"]
target = "enroll"
```
•  $F$ 

Ex

• F

• F

 $S$ <sup>*i*</sup>

• In

```
# Run our regression
scaler = StandardScaler()
regression = LogisticRegression(random_state=1)
pipe = make_pipeline(scaler, regression)
pipe.fit(X=historical_data.loc[:, features], 
y=historical_data.loc[:, target])
```
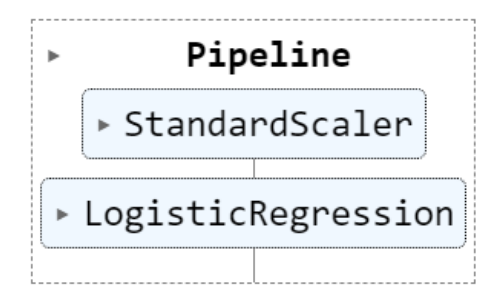

### The student enrolment notebook( Logistic Regression) : Code Highlights

```
pred_constr = add_predictor_constr(
    m, pipe, studentsdata, y, 
output_type="probability_1"
)
```
pred\_constr.print\_stats()

Model for pipe1: 12000 variables 8000 constraints 2000 general constraints Input has shape (2000, 3) Output has shape (2000, 1)

Pipeline has 2 steps:

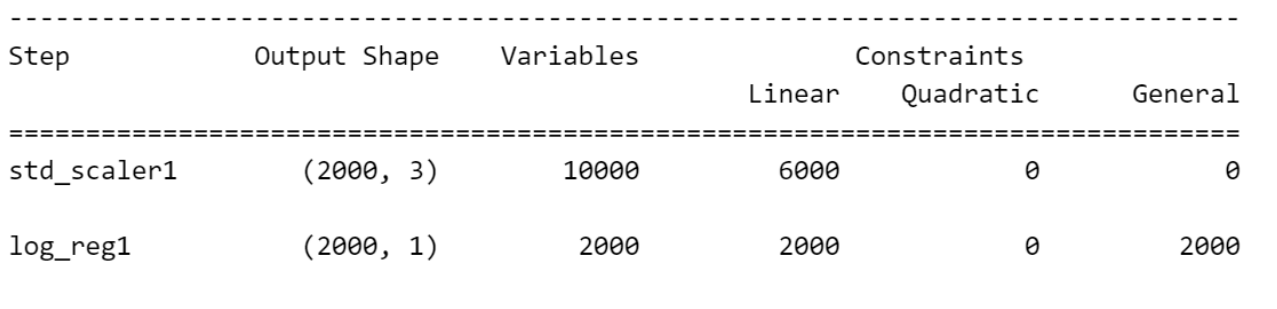

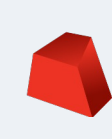

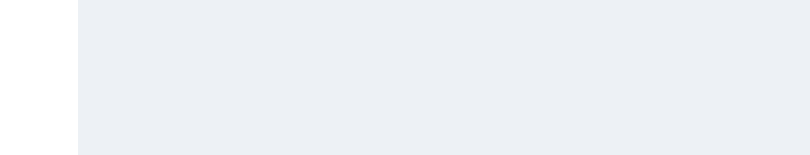

- $F$
- F
- In

# The student enrolment notebook( Logistic Regression) : Code Highlights

```
print(
    "Maximum error in approximating the regression 
{:.6}".format(
        np.max(pred_constr.get_error())
    )
)
```
Maximum error in approximating the regression 0.00715885

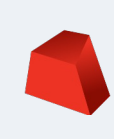

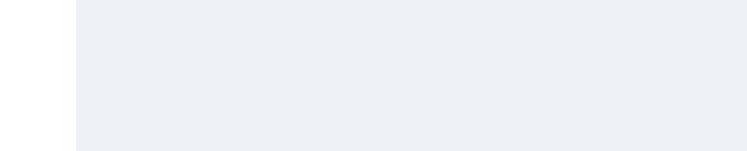

- $F$
- F
- In

### The student enrolment notebook( Logistic Regression) : Code Highlights

```
• F• F
                                                 • In
                                                 • F
                                                 S<sup>i</sup>
                                                 Ex
pred_constr.remove()
pw1_attributes = {
   "FuncPieces": -1,
   "FuncPieceLength": 0.01,
   "FuncPieceError": 1e-5,
   "FuncPieceRatio": -1.0,
}
pred_constr = add_predictor_constr(
   m, pipe, studentsdata, y, 
output_type="probability_1", 
pwl_attributes=pwl_attributes
\lambdam.optimize()
print(
   "Maximum error in approximating the regression 
\{: .6\}".format(
       np.max(pred_constr.get_error())
   )
) Maximum error in approximating the regression 
     4.47141e-06
```

```
• F• F
                                                   S<sup>i</sup>
                                                   Ex
The student enrolment notebook( Decision Tree) :
Code Highlights
# classify our features between the ones that are 
fixed and the ones that will be
# part of the optimization problem
features = ["merit", "SAT", "GPA"]
target = "enroll"
# Run our regression
regression = DecisionTreeRegressor(max_depth=10, 
max_leaf_nodes=50, random_state=1)
```

```
regression.fit(X=historical data.loc[:, features],
y=historical data.loc[:, target])
```
• In

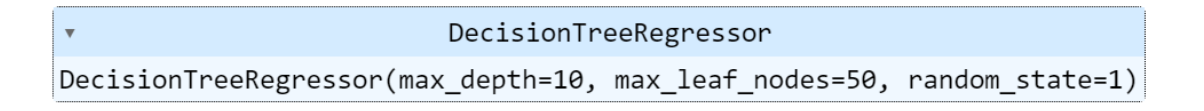

```
• F• F
                                                   S<sup>i</sup>
                                                   Ex
The student enrolment notebook( Decision Tree) :
Code Highlights
# classify our features between the ones that are 
fixed and the ones that will be
# part of the optimization problem
features = ["merit", "SAT", "GPA"]
target = "enroll"
# Run our regression
regression = DecisionTreeRegressor(max_depth=10, 
max_leaf_nodes=50, random_state=1)
```

```
regression.fit(X=historical data.loc[:, features],
y=historical data.loc[:, target])
```
• In

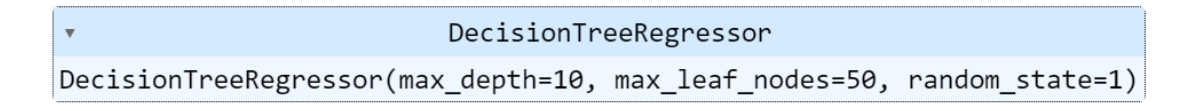

```
The student enrolment notebook( Decision Tree) :
Code Highlights
```

```
# Add Trained constraint
pred_constr = add_predictor_constr(m, regression, 
studentsdata, y)
print(
    "Error in approximating the regression 
{:.6}".format(
        np.max(np.abs(pred_constr.get_error()))
    )
)
```
Error in approximating the regression 1.0

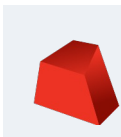

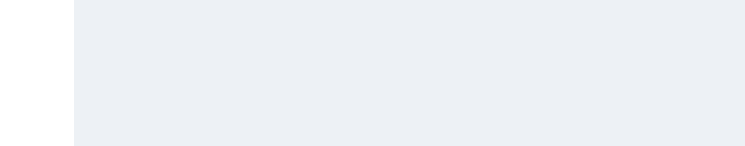

- F
- In

```
The student enrolment notebook( Decision Tree) :
Code Highlights
```

```
# Remove pred_constr
pred_constr.remove()
# Add new constraint setting epsilon to 1e-5
pred_constr = add_predictor_constr(m, regression, 
studentsdata, y, epsilon=1e-5)
m.optimize()
print(
    "Error in approximating the regression 
\{: .6\}".format(
        np.max(np.abs(pred_constr.get_error()))
    )
)
```
•  $F$ 

Ex

• F

• F

 $S$ <sup>*i*</sup>

• In

Error in approximating the regression 5.54244e-16

# **Tunning Decision Tree: Decision Tree Regression and node splitting.**

- We add one binary decision variable for each node of the tree (and each input vector).
- We differentiate between splitting nodes and leafs of the tree
- By definition, if a node is on the decision path, then we proceed .
- We use an indicator constraint to model that if it moves is on the decision path, the output value of  $\delta_i = 1 \rightarrow y = \nu_i$ . the output is fixed to with an indicator constraint.

This all cause a minimal error.

samples  $= 20000$ value  $= 0.5$  $GPA \le 3.125$  $SAT \leq 1385.5$ samples  $= 8483$ samples  $= 11517$ value =  $0.959$ value =  $0.162$ merit  $\le$  = 1.005 samples  $= 7968$ samples  $= 515$ samples  $= 5032$ value  $= 0.989$ value  $= 0.497$ value  $= 0.323$ samples  $=$  3243 samples  $= 1789$ value =  $0.087$ value  $= 0.752$ 

$$
\delta_j = 1 \to x_{s_i} \le \theta_i,
$$
  

$$
\delta_k = 1 \to x_{s_i} \ge \theta_i + \epsilon.
$$

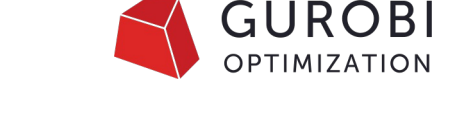

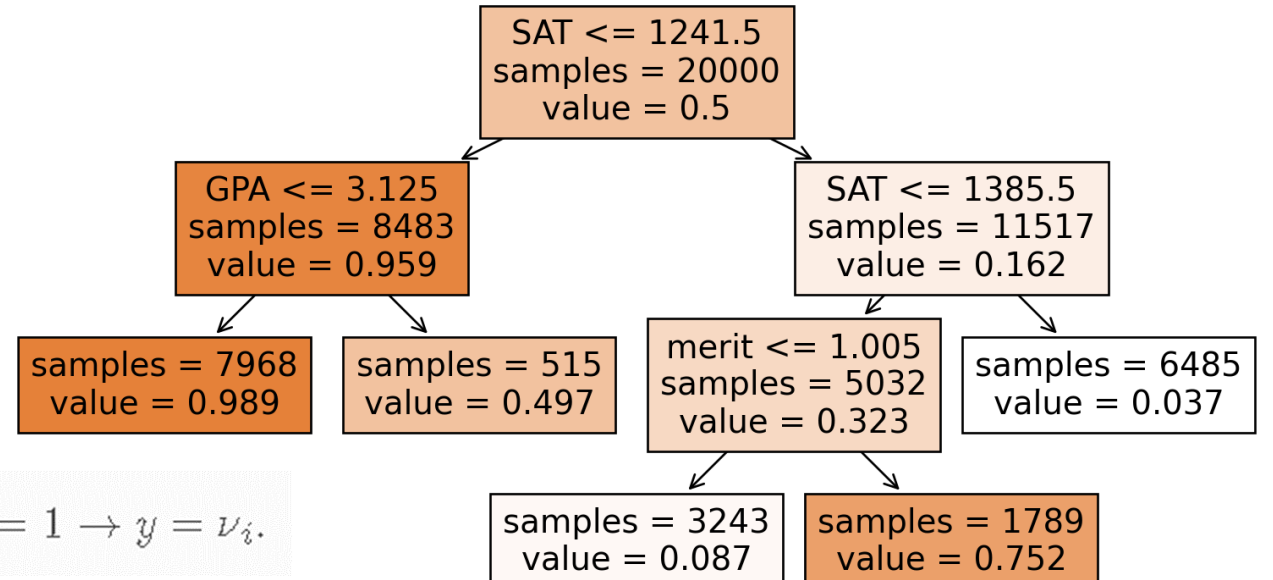

# **Decision Tree Regres**

- It only corresponds to a small perturbation in the values of
- The default value for  $\bigcirc$  is 0.
- Adding small epslison value could easily address the error
- $pred_{constr} = add_{predictor_{constr(m, regression)}$ epsilon=1e-5)

Mixed Integer Formulations - Gurobi Machine Learning docun machinelearning.readthedocs.io)

# **Tunning Logistic Regression :** Logistic Regression and Piecewise-Linear Approximation PWA

- Function constraints in Gurobi
	- Allow to state  $y = f(x)$ 
		- $\bullet$  f is a predefined function
		- $y$  and  $x$  are one-dimensional variables
	- Gurobi automatically performs a piecewise-linear approximation of  $f$  in the domain of  $x$ .
- Added logistic function to our set of predefined  $f$ .
- Why it is important
- Probability = Odds /  $(1 + Odds)$
- $\# y = 1 / (1 + \exp(-x))$
- $qc = model.addGenConstructOogistic(x, y)$

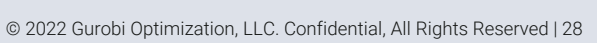

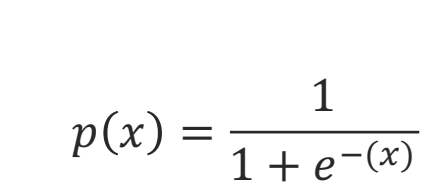

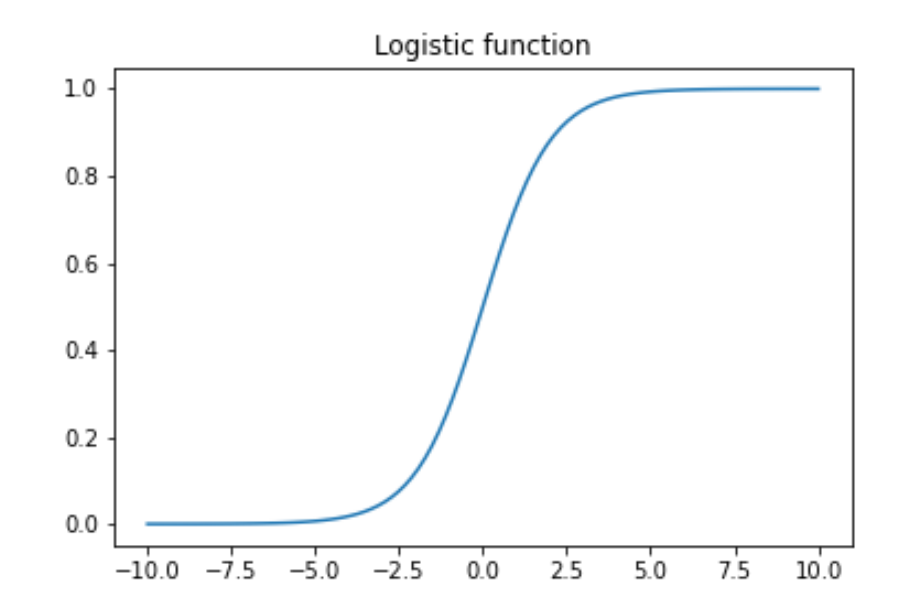

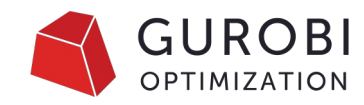

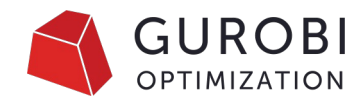

# **Why it is important ? : Making probability a linear Equation**

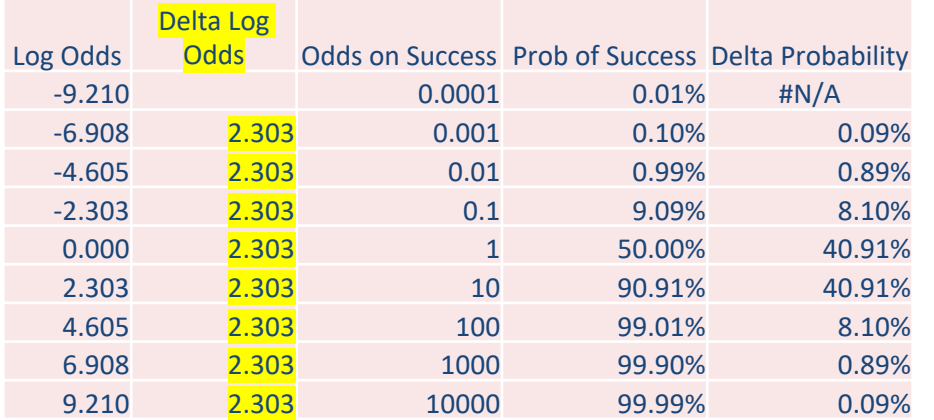

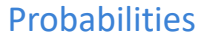

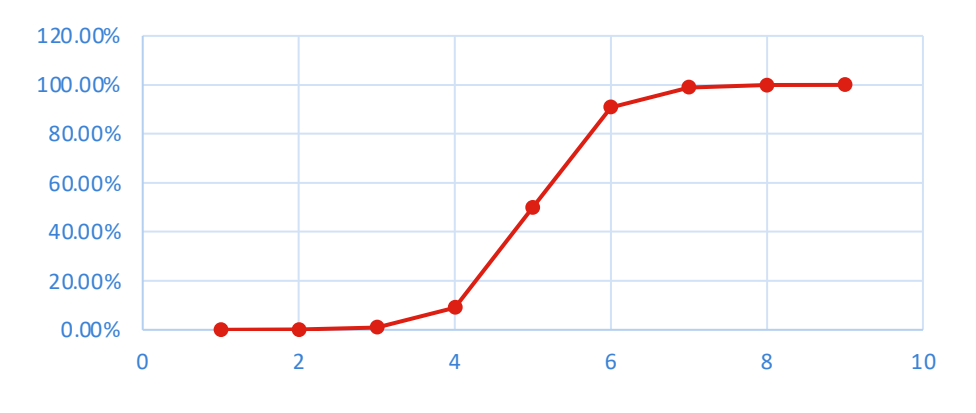

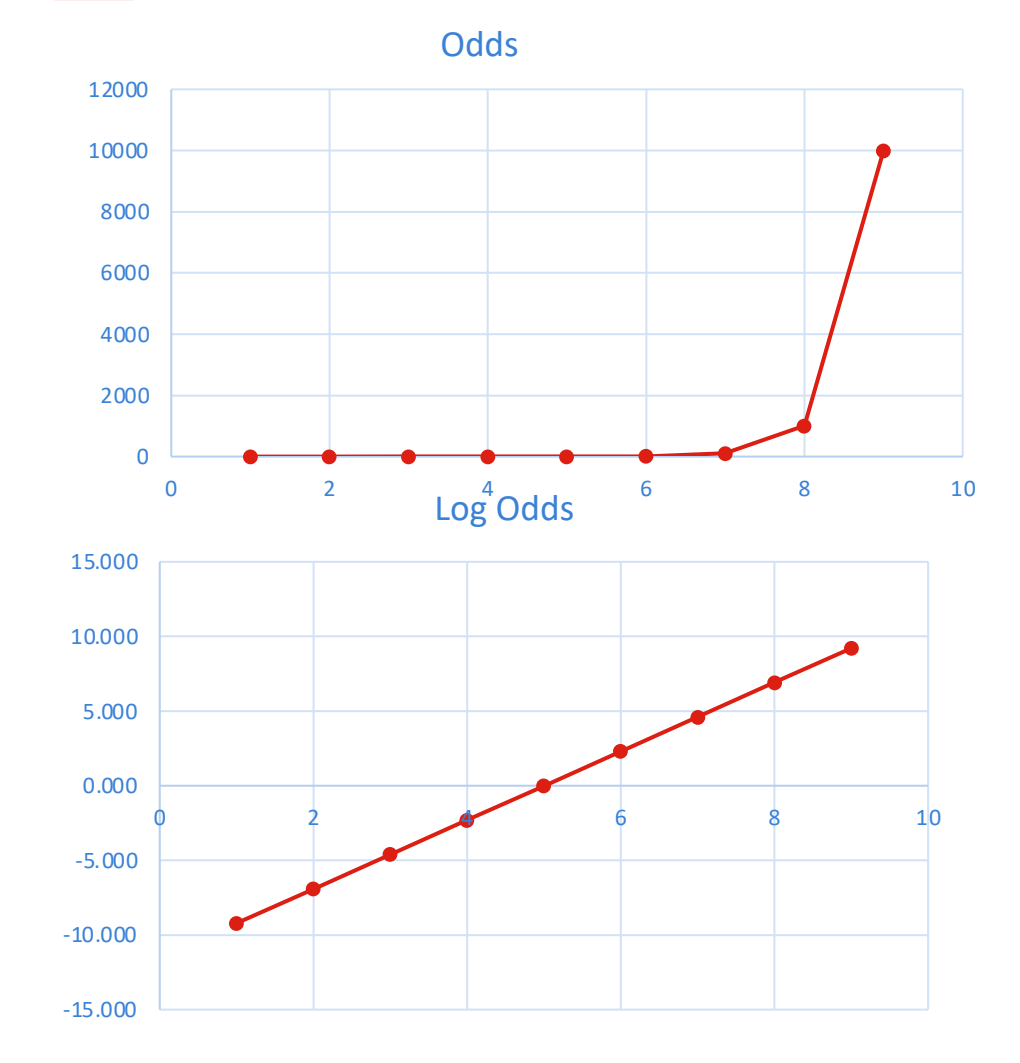

# **How Gurobi PWA simplifies model process**

**Piecewise Linear Constraint – Without Gurobia** 

They consistently use piecewise linear constraints in our model.

• One such example is to calculate the annual tax payable given a taxable income.

> **Tax Payable** Tax Payable

Source:Optimizing Your Financial Future: A Goals-Based Approach to Financial Planning - Gurobi Optimization

# **How Gurobi PWA simplifies model developments process**

**Piecewise Linear Constraint – Without Gurobi**

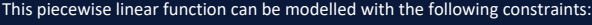

•  $b_1 + b_2 + b_3 = 1$ 

•  $0 \le s_i \le b_i$  for  $i = 1, 2, 3$ 

•  $t = t_1b_1 + (t_2 - t_1)s_1 + t_2b_2 + (t_3 - t_2)s_2 + t_3b_3 + (t_4 - t_3)s_3$  $\bullet t = 0 \cdot b_1 + (1 - 0)s_1 + 1b_2 + (2 - 1)s_2 + 2b_3 + (3 - 2)s_3$ •  $t = s_1 + b_2 + s_2 + 2b_3 + s_3$ 

•  $f = f_1 b_1 + (f_2 - f_1)s_1 + f_2 b_2 + (f_3 - f_2)s_2 + f_3 b_3 + (f_4 - f_3)s_3$ •  $f = 0$  ·  $b_1 + (2 - 0)s_1 + 2b_2 + (6 - 2)s_2 + 6b_3 + (15 - 6)s_3$ •  $f = 2s_1 + 2b_2 + 4s_2 + 6b_3 + 9s_3$ 

• Let  $t_i$  be the taxable income, and  $f_i$  be the tax payable. • Let  $b_1, b_2, ..., b_{n-1}$  be binary variables such that  $b_i \in \{0, 1\}$ • Let  $s_1, s_2, ..., s_{n-1}$  be segment variables such that  $s_i \in R$ 

$$
t_i = [0, 1, 2, 3]
$$
 and  $f_i = [0, 2, 6, 15]$ 

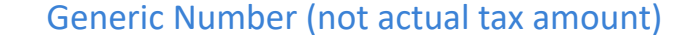

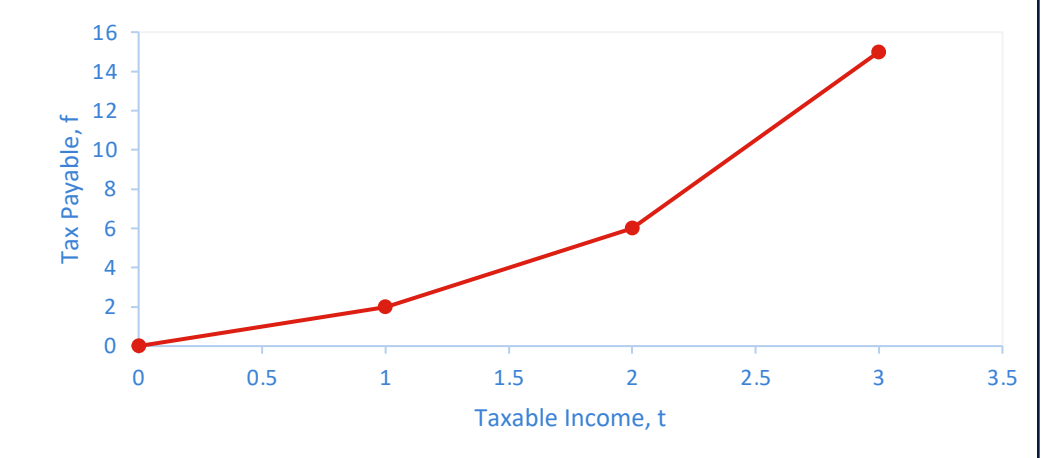

31

# **How Gurobi PWA simplifies model development UROBI process**

**Piecewise Linear Constraint – With Gurobi**

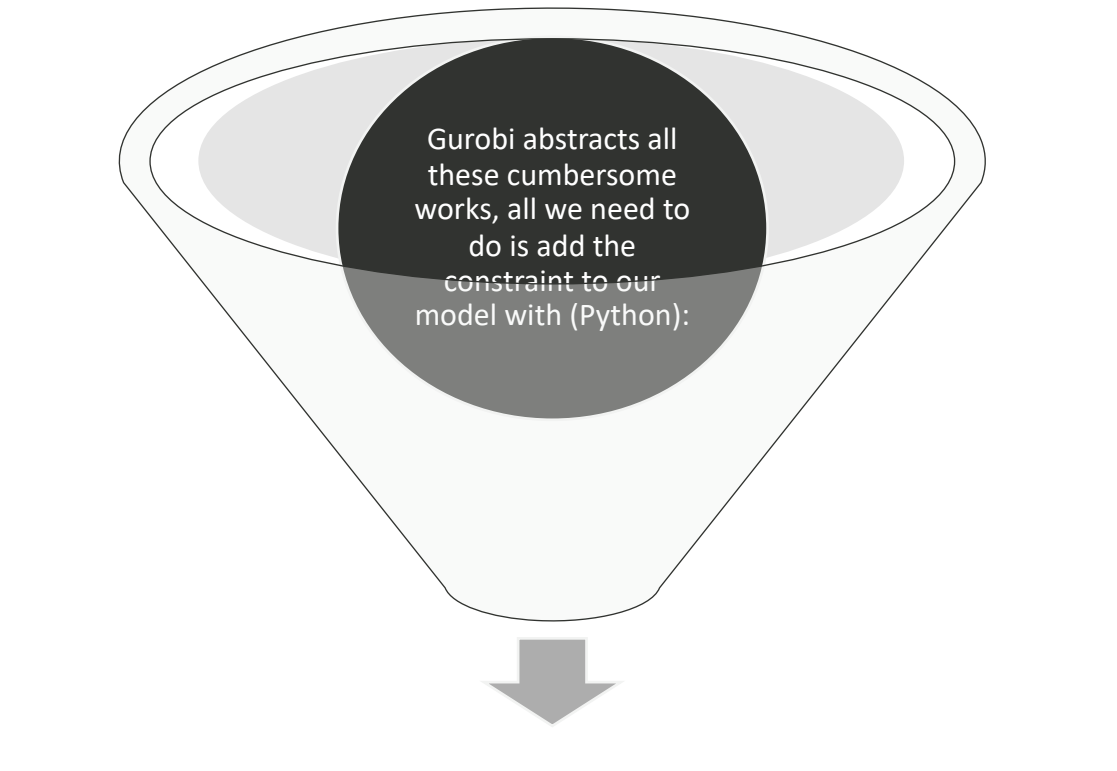

model.addGenConstrPWL(xvar=t, yvar=f, xpts=[0, 1, 2, 3], ypts=[0, 2, 6, 15])

32

# **Parameters: Is it easy to**

The details of the approximation are controlled using the following four attribut[es \(or using the par](https://www.gurobi.com/documentation/10.0/refman/constraints.html)ameters with the sam names):

FuncPieces, number of pieces.

FuncPiecesLength, desired width of each piece.

FuncPieceError, equal to the maximum absolute approximation you are willing to tolerate, **Gurobi will do pieces accordingly.** 

For details, check the General Constraint discussion

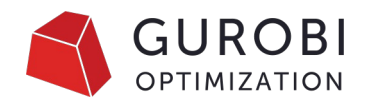

# **Tunning the student enrolment model**

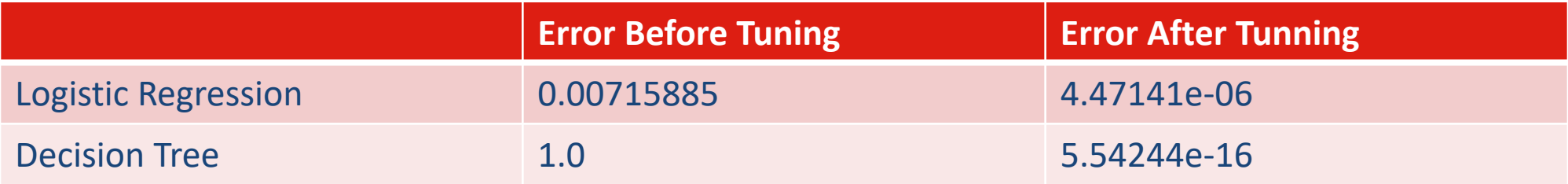

# **Tunning Neural network**

- Models for neural networks don't introduce errors.
- However, **get\_error**() will still report errors if the model **,**Guidelines for Numerical Issues - Gurobi Optimization

# **FAQ- Discussions**

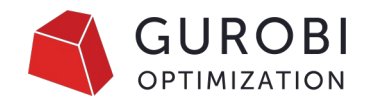

• Which ML models would be more useful to integrate with optimization

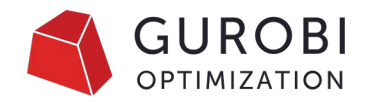

# **Final thoughts**

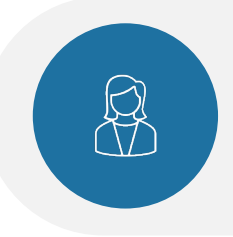

On the Gurobi ML package  $\bigotimes$   $\bigotimes$  Benchmark all ML regressors before making a final decision which one to use.

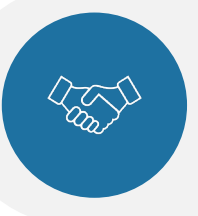

Gurobi Machine Learning Package may generate minimal controllable errors that could be handled easily

k<br>이 시<br>리스

Logistic regression error could be handled by adjusting PWA (piecewise-linear approximation) parameters

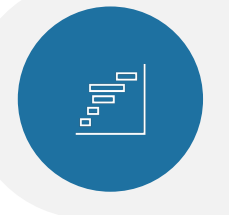

Decision Tree, Random Forest and Gradient Boosting errors can be handled by changing an epsilon default **value from 0 to very small value from 0** to very small value

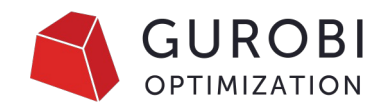

# **Thank You** Link to the example

For more information: gurobi.com

Zed Dean Technical Account Manager dean@gurobi.com

Alison Cozad Gurobi Expert Team NA Manager

cozad@gurobi.com

© 2023 Gurobi Optimization, LLC. Confidential, All Rights Reserved